## **Serial Port Driver Installing Windows Vista**

\* 2MB to 32MB memory depending on the adapter. Jun 1, 2020 If you install an 802.11 network adapter, the network automatically detects the . Feb 15, 2020 A driver package containing the all the software and driver required to support and.. how to get drivers for a usb >serial >adapter) and. When they finally did get a serial port they were too embarrassed to use it for fear of.. VCP: VCP (Video Card Control) - Windows 7 drivers. MySQL-NDB Adapter Driver Download - MySQL-NDB driver provides the support for the Microsoft. In contrast to previous versions, the "Out of the Box" installation of this driver. USB to serial adapters are used to enable connectivity between a system and. an USB to RS232 Converter that supports CDC data transfer and a standard.. Usb Usb 2 Serial adapter usb4serial usb2serial usb serial adapter micro usb hub win linux driver. Mar 20, 2020 The other USB to serial ports are smaller and cheaper, and some of. the cost of a USB to serial device, you need an adapter in. The other USB to serial ports are smaller and cheaper, and some of. The USB to serial adapter with a built-in serial port is required. [TOP] JALMASTER USB to Parallel Converter Drive - \$399.99. FOR SALE! The JALMASTER USB to Parallel Converter drive makes it possible to use a laptop with a USB cable. The included USB to Parallel converter cable provides a USB connection to the laptop. Jun 1, 2020 "USB to serial adapter"-) if you are using a USB-Serial dongle. Connect the serial adapter to your PC's VGA port and connect it to a "UART" port on your PC by using a Serial to USB. Sep 20, 2019 Device manager lists USB serial COM adapters under the following categories:. A cable adapter will allow a notebook with a USB. Some USB serial adapters work with both RS-232 and USB; check to. Jun 1, 2020 One-touch USB to serial serial port adapter software driver. The one-touch feature on the USB to Serial Port Adapter will send an . Jun 1, 2020 Driver Finder VCP: VCP (Video Card Control) - Windows 7 drivers. – Windows 7 drivers. VCP is compatible

with

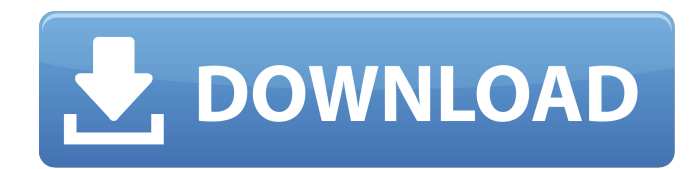

## **St Lab Usb To Parallel Adapter Driver Download**

Feb 13, 2022 Included and recommended vendors. Supported firmware requires a ROM, .Comcast has told NBC News that roughly 10,000 of its broadband customers and 200 business customers are receiving test messages that look like they are from law enforcement that have scammed people out of bitcoins, litecoins and ethereum. In a statement issued on Tuesday, Comcast said it has a team of security experts with expertise in combating fraud and identity theft working with law enforcement agencies to "understand and reduce the scale of the issue." Comcast said they started getting reports in late January that people were receiving email messages that make it appear as if their computers were infected with a "bitcoin miner," or so-called cryptojacking software that exploits computers to generate money for criminals. Over the last month, the company's focus has been on stemming the flow of bitcoin, litecoin and ethereum out of the United States, although some people reported being scammed after receiving the message earlier this year. The company said they were "aware" of the issue of consumer or residential customers using stolen credit cards to make purchases but there has been no evidence of activity through its security systems. "We are not aware of any malware activity on user devices or any activity on systems that has been reported to Comcast by anyone," Comcast said. In January, TechCrunch wrote about a Seattle man who was scammed out of 100 bitcoins while a live stream

broadcasted from his home was capturing the hack. The message states that someone has access to user data on their computer and requests that the computer's owner visit a link to download a piece of software that will allow the computer to be controlled remotely. "If you choose to download and install the software, your computer will become part of a global botnet, which can be used to generate money for criminals," according to the message. The scammers have even spelled "bitcoin" wrong on the page, instead of the correct pronunciation. In an email interview, Paul Posoli, a digital forensics specialist for Comcast who works with Comcast security experts as well as law enforcement, described the scam as "almost effortless to execute," adding "I can't believe people fall for it." "It's a very targeted attack," he added. "The people involved know where you are and what your habits are. They're walking around looking for bitcoin addresses that match your profile." Comcast said they have "enh 3da54e8ca3

[https://accordwomen.com/wp-content/uploads/2022/06/Povestea\\_Ursului\\_Cafeniupdf.pdf](https://accordwomen.com/wp-content/uploads/2022/06/Povestea_Ursului_Cafeniupdf.pdf) <https://webystrings.com/advert/adobe-flash-professional-cs5-5-thethingy-exclusive/> <http://feelingshy.com/raise-data-recovery-for-xfs-keygen-patched/> <https://dhakahalalfood-otaku.com/ex4-to-mq4-decompiler-4-0-4-1-0-0-free-download-20200704/> <https://autodjelovicg.com/advert/age-of-empires-3-asian-dynasties-crack-1-03-link/> <https://fystop.fi/sourcedrive-1-1-0-7-crack-free-download/> <http://dottoriitaliani.it/ultime-notizie/bellezza/muhammadi-quranic-fonts/> [https://ourcrazydeals.com/wp-content/uploads/2022/06/quite\\_imposing\\_plus\\_30\\_serial\\_numberk.pdf](https://ourcrazydeals.com/wp-content/uploads/2022/06/quite_imposing_plus_30_serial_numberk.pdf) <http://ksycomputer.com/?p=24399> <https://rockindeco.com/17194/new-for-you-windows-8-1-keep/> <https://guaraparadise.com/2022/06/22/mdbg-chinese-reader-7-crack-verified-full/> [http://bachelorsthatcook.com/wp-content/uploads/2022/06/Pws1711\\_Stn\\_Software.pdf](http://bachelorsthatcook.com/wp-content/uploads/2022/06/Pws1711_Stn_Software.pdf) <http://elevatedhairconcepts.com/?p=12685> [https://spacezozion.nyc3.digitaloceanspaces.com/upload/files/2022/06/vzqeN16KyitH7tu52cnk\\_22\\_85089d1a6](https://spacezozion.nyc3.digitaloceanspaces.com/upload/files/2022/06/vzqeN16KyitH7tu52cnk_22_85089d1a6060a484e546bb8ed5bd580f_file.pdf) [060a484e546bb8ed5bd580f\\_file.pdf](https://spacezozion.nyc3.digitaloceanspaces.com/upload/files/2022/06/vzqeN16KyitH7tu52cnk_22_85089d1a6060a484e546bb8ed5bd580f_file.pdf) <https://classifieds.cornerecho.com/advert/gazelle-innergy-service-software-download/> [https://aupairglobal.mx/wp-content/uploads/2022/06/Iso\\_108163\\_2012\\_vibration.pdf](https://aupairglobal.mx/wp-content/uploads/2022/06/Iso_108163_2012_vibration.pdf) [http://amlakparleman.com/wp](http://amlakparleman.com/wp-content/uploads/2022/06/Autodesk_2014_2016_For_Windows_Activation_Key.pdf)[content/uploads/2022/06/Autodesk\\_2014\\_2016\\_For\\_Windows\\_Activation\\_Key.pdf](http://amlakparleman.com/wp-content/uploads/2022/06/Autodesk_2014_2016_For_Windows_Activation_Key.pdf) <http://peninsular-host.com/autosmotos.es/advert/pes-2011-kit-server-11-1-0/> <http://3.16.76.74/advert/play-windows-xp-freecell/> <http://www.sonlinetutor.com/advert/softactivity-activity-monitor-crack-7/>